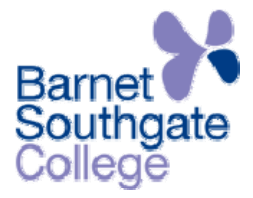

## **Cookies**

The Barnet and Southgate College website uses cookies. These are pieces of information that are placed in the cookie file on your computer's hard disk to help you navigate around our website and to help tailor the content to fit your needs.

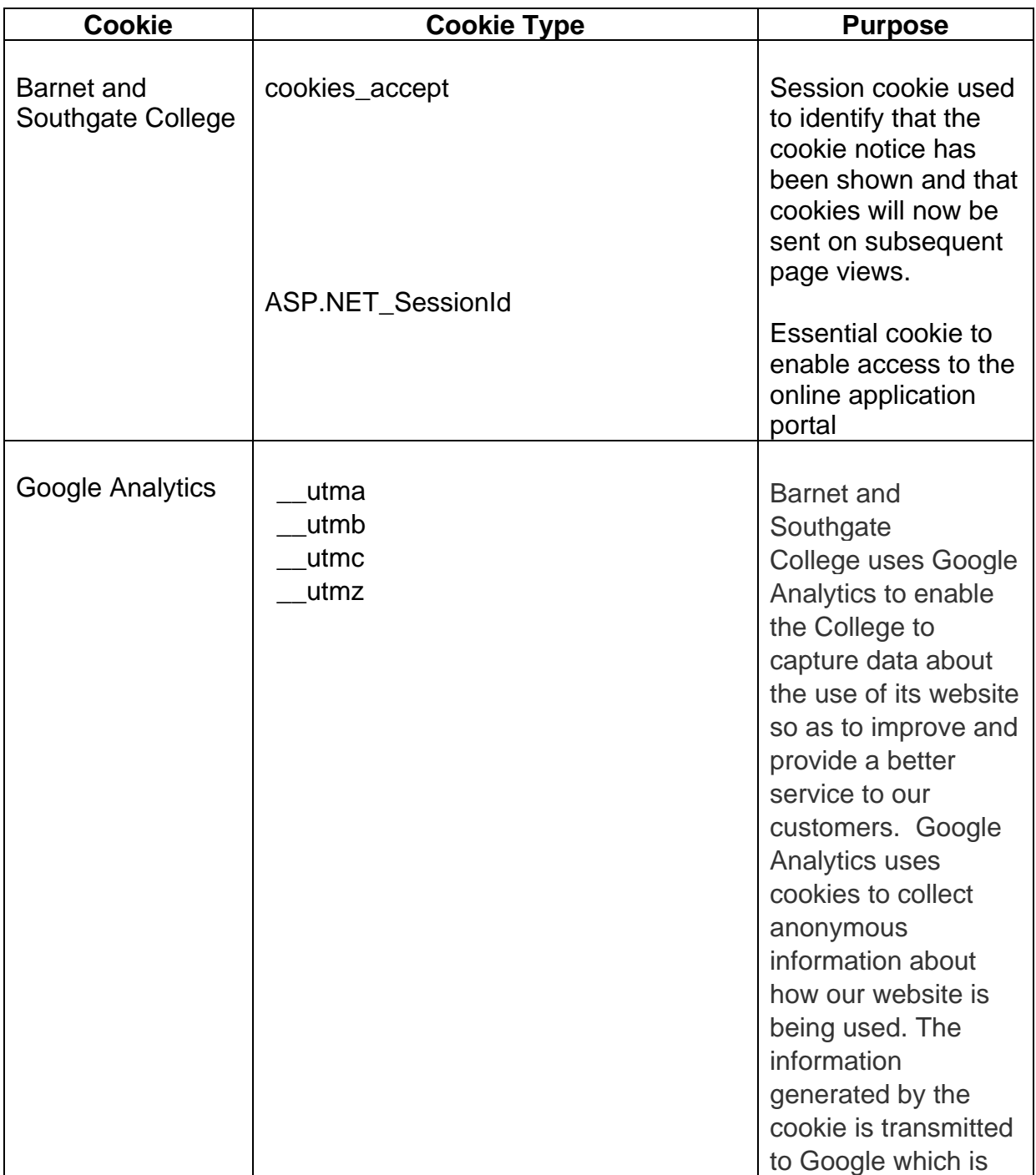

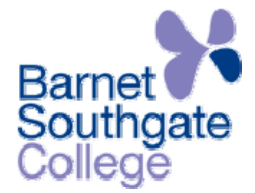

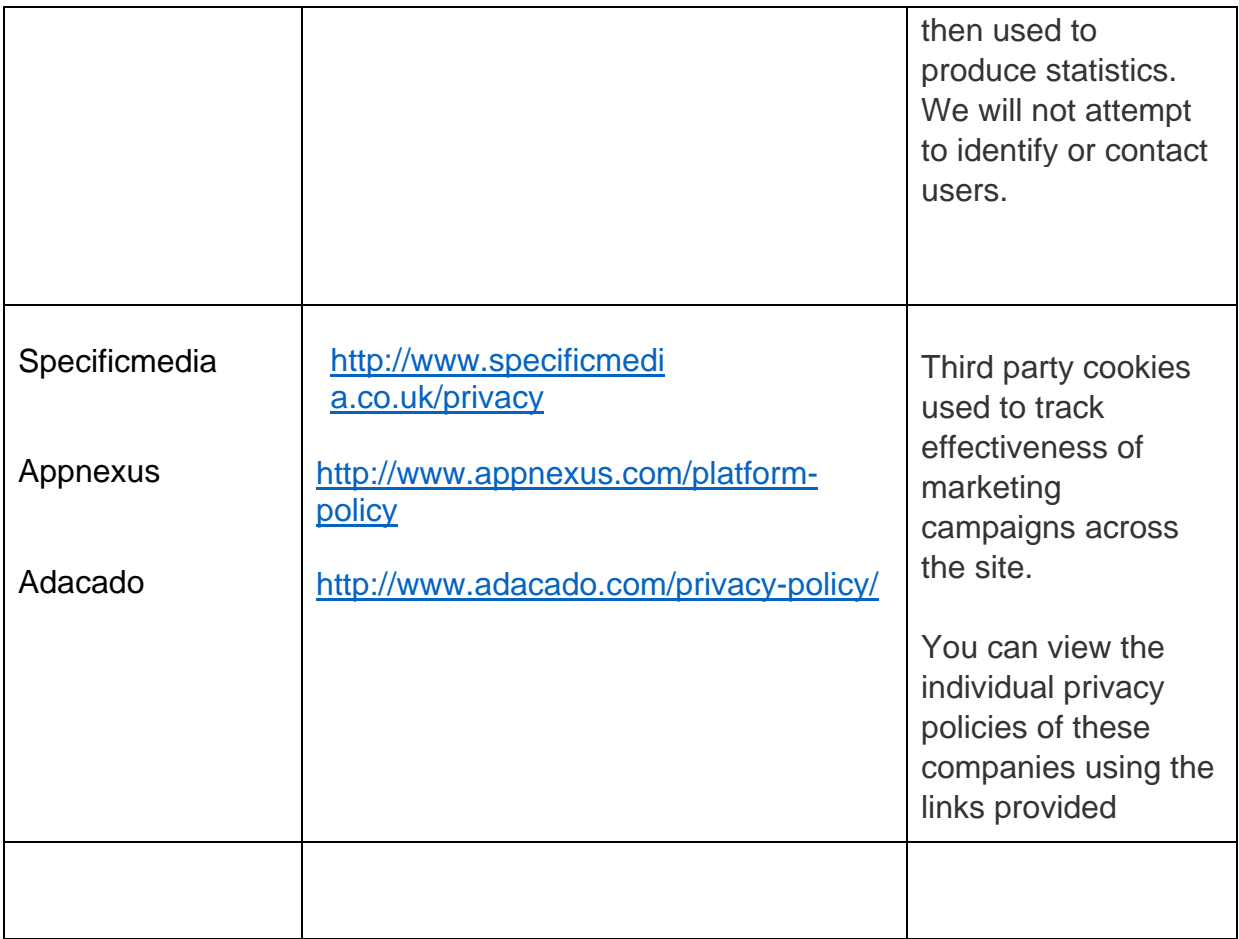

## **Third Party Content Providers**

To enhance the functionality of our website we include content provided by third parties and links to third party websites. These content providers may set additional cookies. You can view the individual privacy policies of these companies using the links provided.

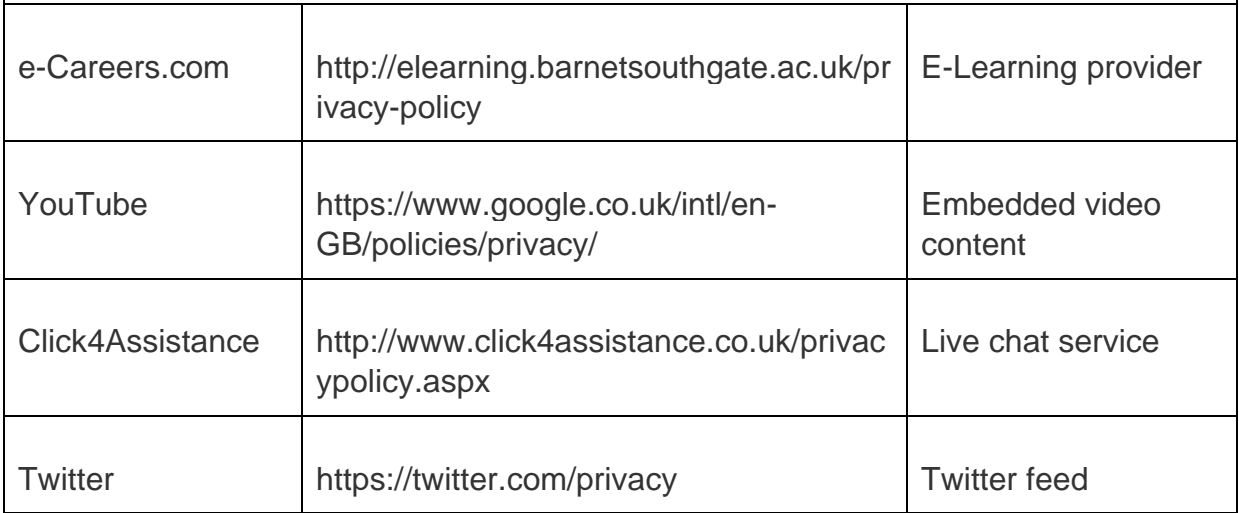

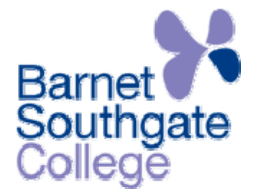

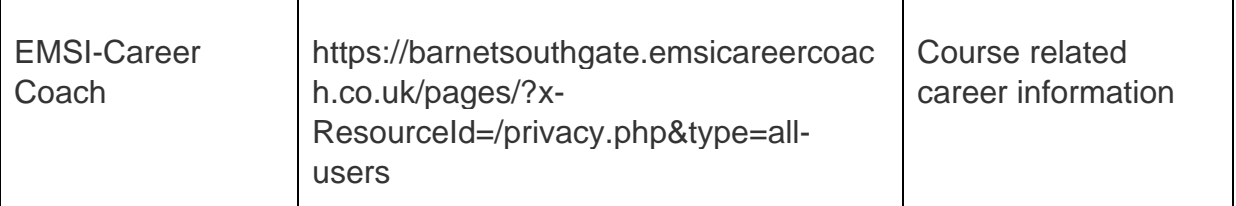

The web browsers of most computers are initially set to accept cookies. If you do not want to allow cookies to be placed on your computer you can set your browser to refuse or to warn you before accepting these cookies. The functionality of the website might be affected if you disable cookies. You can also delete cookies that have previously been added to your computer. To discover how to disable and delete cookies visit All About Cookies .